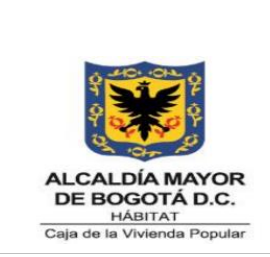

**Código:** 208-FIN-Pr-20

**Versión:** 01

**Vigente desde:** 31/03/2023

## **1. OBJETIVO**

Establecer los lineamientos, actividades y responsabilidades para la apertura y cierre presupuestal de ingresos, gastos e inversiones asignados a la Caja de la Vivienda Popular, teniendo en cuenta los lineamientos y políticas establecidos por la Secretaria de Hacienda Distrital y la Caja de la Vivienda Popular.

## **2. ALCANCE**

Inicia con la asignación y cargue de la apropiación inicial, continua con el cierre presupuestal realizando las siguientes actividades: registro de ingresos y de reconocimiento; registros y ajustes presupuestales; constitución de reservas presupuestales; proyección de pasivos exigibles, y finaliza con la elaboración de informe de situación fiscal y excedentes financieros.

### **3. RESPONSABLES**

Los responsables del procedimiento son los Profesionales de planta y/o contratistas del Proceso de gestión Financiera en coordinación con los Procesos Intervinientes.

## **4. GENERALIDADES O POLÍTICAS OPERACIONALES**

- 1. El Proceso de Gestión de Talento Humano, en acompañamiento del Proceso de Gestión Financiera deberán estimar los gastos de funcionamiento de cada vigencia de aquellos gastos que son necesarios para el cumplimiento de los objetivos misionales, así como cumplir con los compromisos y metas del Plan Distrital de Desarrollo, conforme a los recursos que se dispongan.
- 2. Los recursos que fueron programados en la vigencia inmediatamente anterior y por diferentes razones no se ejecutaron, deberán ser justificados y enviados a la Oficina Asesora de Planeación y/o Proceso de Gestión del Talento Humano, para proceder con la constitución de las reservas.
- 3. Los recursos que fueron programados como reservas presupuestales en la vigencia inmediatamente anterior y que por diferentes razones no se ejecutaron,

*Seamos responsables con el planeta, No imprima este documento*

*Si este documento se encuentra impreso se considera "Copia No Controlada". La versión vigente se encuentra publicada en la carpeta de calidad de la CVP* 

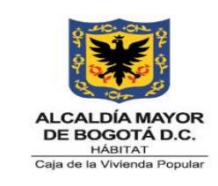

**Código:** 208-FIN-Pr-20

**Versión:** 01

**Vigente desde:** 31/03/2023

deberán ser justificados y enviados a la Oficina Asesora de Planeación y/o Proceso de Talento Humano, para proceder con la constitución de pasivos exigibles.

- 4. Para la apertura y cierre presupuestal, los Proceso Misionales y de Talento Humano, deberán seguir los lineamientos establecidos en las circulares internas que se emiten y publican en cada vigencia.
- 5. En atención a los principios administrativos de eficiencia y efectividad, se debe ejecutar el presupuesto de manera oportuna y procurando que los giros se realicen durante la vigencia, de tal forma que se realice la entrega efectiva de bienes y servicios y se reduzca el monto de reservas presupuestales.
- 6. El reporte de la ejecución de ingresos se debe presentar a más tardar el quinto día hábil del siguiente mes, por lo tanto, posterior a esta fecha no es posible realizar modificaciones a documentos y/o transacciones.
- 7. Para el pre cierre de la vigencia, se recomienda validar toda la información registrada, generando los reportes de las ejecuciones del presupuesto de rentas e ingresos, de gastos e inversiones y reservas presupuestales.

## **5. DEFINICIONES Y SIGLAS**

**APROPIACIÓN.** Autorizaciones máximas que el Concejo de Bogotá aprueba para ser comprometidos durante la vigencia fiscal respectiva. Después del 31 de diciembre de cada año estas autorizaciones expiran y en consecuencia no podrán comprometerse, adicionarse, transferirse ni contracreditarse.

**APROPIACIÓN PRESUPUESTAL**. Monto máximo autorizado por la Secretaría Distrital de Hacienda – Concejo de Bogotá, de gastos aprobados para ser ejecutado o comprometido con un objeto determinado durante la vigencia fiscal respectiva. Después del 31 de diciembre de cada año, estas autorizaciones expiran y en consecuencia no podrán comprometerse, adicionarse, transferirse, ni contracreditarse.

**ANUALIDAD**: Principio del sistema presupuestal por el cual se determina que el año fiscal comienza el 1 de enero y termina el 31 de diciembre de cada año. Después del 31 de diciembre no podrán asumirse compromisos con cargo a las apropiaciones del año fiscal que se cierra.

**ANULACIÓN TOTAL CDP**: Permite efectuar anulación total del CDP siempre y cuando no esté comprometido.

*Seamos responsables con el planeta, No imprima este documento Si este documento se encuentra impreso se considera "Copia No Controlada". La versión vigente se encuentra publicada en la carpeta de calidad de la CVP* 

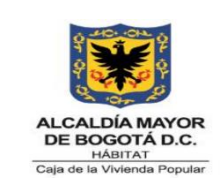

**Código:** 208-FIN-Pr-20

**Versión:** 01

**Vigente desde:** 31/03/2023

**ANULACIÓN PARCIAL CDP**: Permite anular los saldos de los certificados de disponibilidad presupuestal que quedan después de haber registrado el compromiso.

**ANULACIÓN TOTAL CRP**: Permite la anulación total de un compromiso dejando libre el certificado de disponibilidad presupuestal para la asunción de un nuevo compromiso si es del caso.

**ANULACIÓN PARCIAL CRP**: Permite la anulación parcial de un compromiso.

**BOGDATA**: Sistema de Información de Presupuesto Distrital de la Secretaría Distrital de Hacienda. Este sistema consolida y administra toda la información contable y financiera de las entidades del orden distrital.

**CERTIFICADO DE DISPONIBILIDAD PRESUPUESTAL CDP:** Documento que garantiza la existencia de la apropiación libre de afectación para atender un determinado compromiso con cargo al presupuesto de la respectiva vigencia fiscal. Este documento afecta preliminarmente el presupuesto mientras se perfecciona el compromiso.

**CERTIFICADO DE REGISTRO PRESUPUESTAL CRP**: Documento que muestra que se ha comprometido una parte del presupuesto con un tercero en forma definitiva, con el fin de cumplir obligaciones contractuales o aquellas derivadas de la misión de la entidad.

**CIERRE PRESUPUESTAL**: Procedimiento que realiza la entidad, con el fin de determinar la ejecución presupuestal de ingresos y gastos, los reconocimientos, las obligaciones pendientes de pago, el estado de tesorería a diciembre 31 de la respectiva vigencia, y los excedentes financieros de la entidad como establecimiento público.

**COMPROMISO:** Acto administrativo mediante el cual los funcionarios con capacidad legal de contratar afectan el presupuesto para atender un gasto que desarrolla el objeto de una apropiación.

**CONTRACRÉDITO**. Disminución de una partida inicialmente aprobada para financiar otros rubros presupuestales.

**CUENTAS POR PAGAR**: Corresponde a compromisos de la vigencia legalmente constituidos y que no fueron girados presupuestalmente a 31 de diciembre; igualmente

*Seamos responsables con el planeta, No imprima este documento*

*Si este documento se encuentra impreso se considera "Copia No Controlada". La versión vigente se encuentra publicada en la carpeta de calidad de la CVP* 

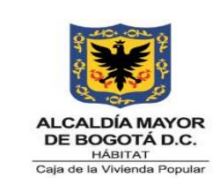

**Código:** 208-FIN-Pr-20

**Versión:** 01

**Vigente desde:** 31/03/2023

se consideran las cuentas por pagar de vigencias anteriores sobre las cuales existe certeza de su exigibilidad.

**EJECUCIÓN PRESUPUESTAL**. Proceso mediante el cual se recauda los ingresos, se adquieren los compromisos y se ordenan los gastos, cumpliendo con los requisitos señalados en las disposiciones legales vigentes.

**GASTOS:** Erogaciones que se efectúan en la vigencia fiscal respectiva, con base en las asignaciones presupuestales.

**GASTOS DE FUNCIONAMIENTO**. Son las apropiaciones necesarias para el desarrollo de las actividades administrativas, técnicas y operativas de la entidad. Comprende los gastos por servicios personales, gastos generales y los aportes parafiscales.

**GASTOS DE INVERSIÓN**. Gastos en que incurre el Distrito para el desarrollo económico, social, cultural y ambiental de la ciudad, es decir, aquellos que contribuyen a mejorar el bienestar de los ciudadanos y la satisfacción de sus necesidades al igual que el cumplimiento de los Planes de Desarrollo.

**ORDENADOR DEL GASTO:** La capacidad de contratar y comprometer a nombre de la persona jurídica de la cual hagan parte, y ordenar el gasto en desarrollo de las apropiaciones incorporadas en la respectiva sección (Decreto 111 de 1996 ARTÍCULO 110).

**OTRAS VIGENCIAS**: corresponden a las obligaciones constituidas en vigencias anteriores a la del cierre.

**PASIVOS EXIGIBLES**. Son obligaciones legalmente contraídas y perfeccionadas que fenecen presupuestalmente por no efectuarse su pago en la vigencia en que se constituyeron; pero que deben cancelarse en la vigencia en que se hagan exigibles; por esta razón al existir la obligatoriedad de su cancelación, solo puede extinguirse por las vías administrativa y/o jurídica, de acuerdo con los lapsos de prescripción y de caducidad en ellas establecidas.

**PREDIS**: Modulo del aplicativo SICAPITAL donde se registra la información presupuestal de la CVP.

**PROGRAMACIÓN PRESUPUESTAL**. Proceso mediante el cual se define los lineamientos, procedimientos y metodologías para el cálculo de los ingresos y gastos

*Seamos responsables con el planeta, No imprima este documento*

*Si este documento se encuentra impreso se considera "Copia No Controlada". La versión vigente se encuentra publicada en la carpeta de calidad de la CVP* 

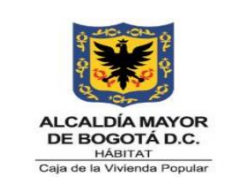

**Código:** 208-FIN-Pr-20

**Versión:** 01

**Vigente desde:** 31/03/2023

para la elaboración, presentación, estudio y aprobación del presupuesto de las entidades del Distrito. Este se desarrolla de manera permanente y continúa teniendo como parámetro el cronograma presupuestal, así como la coordinación de la Dirección Distrital de Presupuesto y Secretaría Distrital de Planeación en lo referente a la Inversión.

**RESERVAS PRESUPUESTALES**: Se genera cuando el compromiso es legalmente constituido pero cuyo objeto no fue cumplido dentro del año fiscal que termina y será pagada con cargo a la reserva que se constituye en enero de la siguiente vigencia y solo podrán utilizarse para cancelar los compromisos que les dieron origen. No obstante, será posible cambiar el beneficiario mediante la cesión del contrato en los términos del estatuto de contratación administrativa.

**SAP (BOGDATA):** Sistema de Información de Presupuesto Distrital de la Secretaría Distrital de Hacienda. Este sistema consolida y administra toda la información contable y financiera de las entidades del orden distrital.

**SICAPITAL**: Sistema administrativo y financiero de la CVP.

**VIGENCIA ACTUAL**: Corresponden a los compromisos adquiridos y pendientes de pago en la vigencia objeto de cierre.

## **6. DESCRIPCIÓN DE ACTIVIDADES**

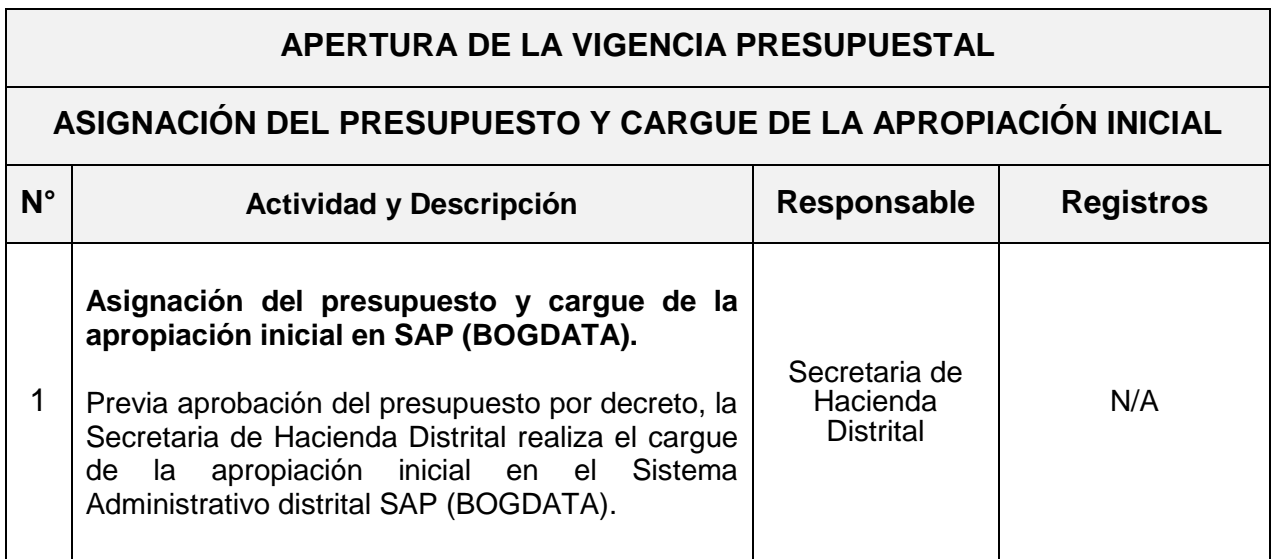

*Seamos responsables con el planeta, No imprima este documento*

*Si este documento se encuentra impreso se considera "Copia No Controlada". La versión vigente se encuentra* 

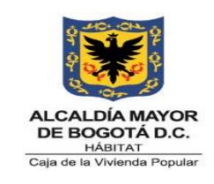

**Código:** 208-FIN-Pr-20

**Versión:** 01

**Vigente desde:** 31/03/2023

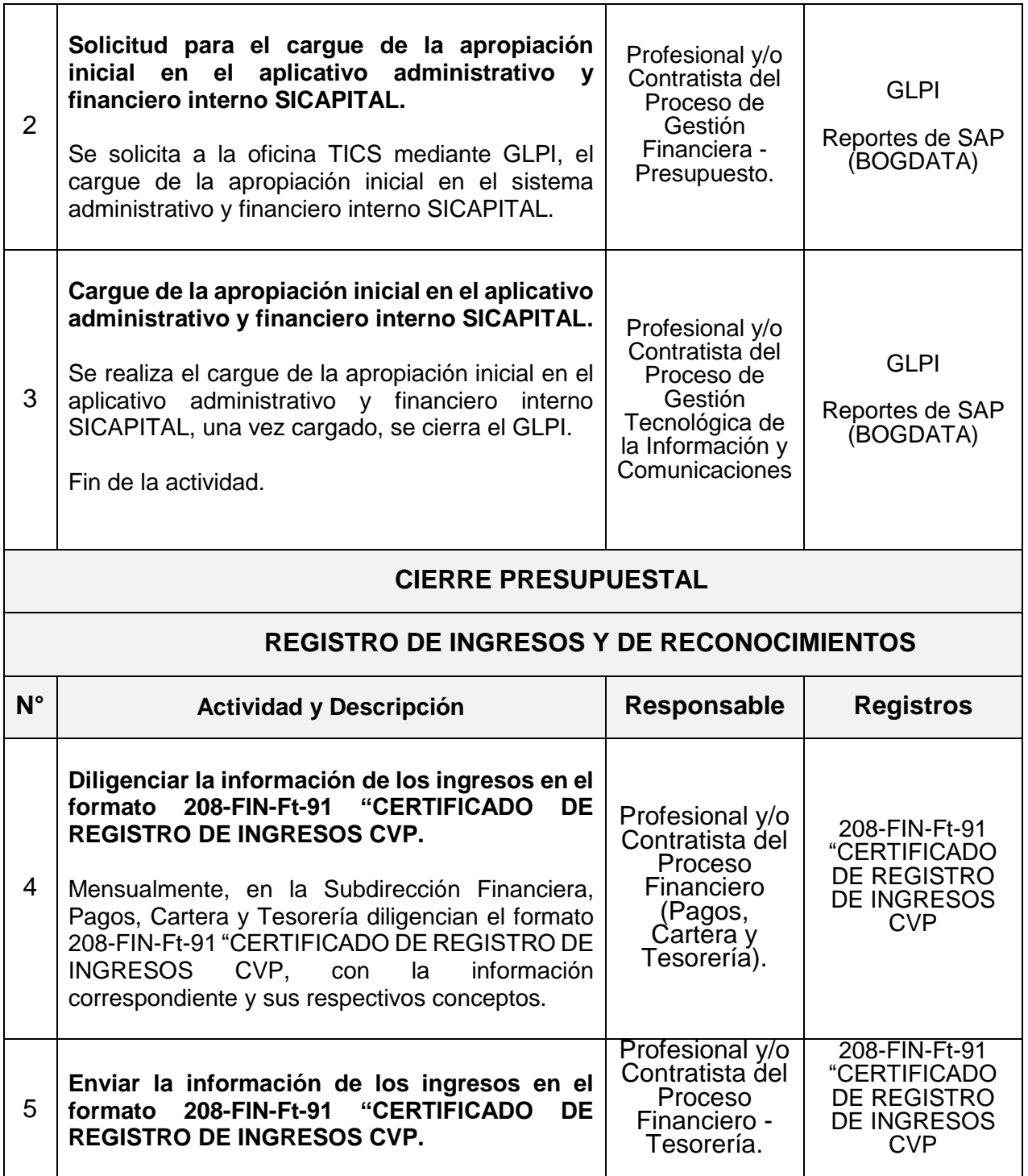

*Seamos responsables con el planeta, No imprima este documento*

*Si este documento se encuentra impreso se considera "Copia No Controlada". La versión vigente se encuentra* 

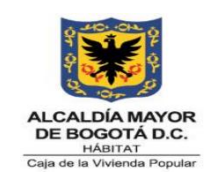

**Código:** 208-FIN-Pr-20

**Versión:** 01

**Vigente desde:** 31/03/2023

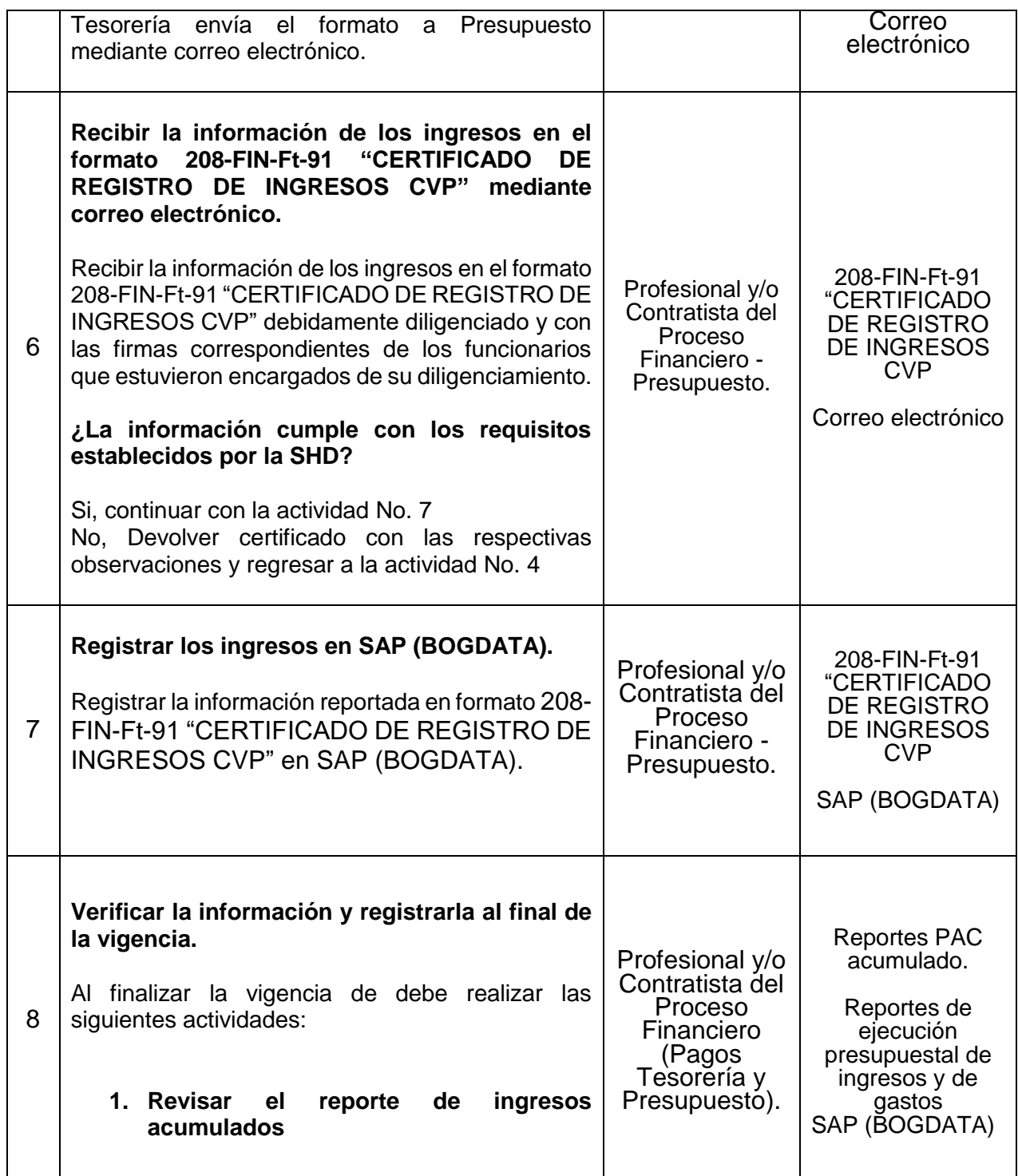

*Seamos responsables con el planeta, No imprima este documento*

*Si este documento se encuentra impreso se considera "Copia No Controlada". La versión vigente se encuentra* 

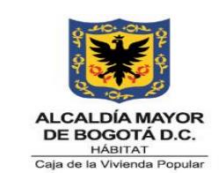

**Código:** 208-FIN-Pr-20

**Versión:** 01

**Vigente desde:** 31/03/2023

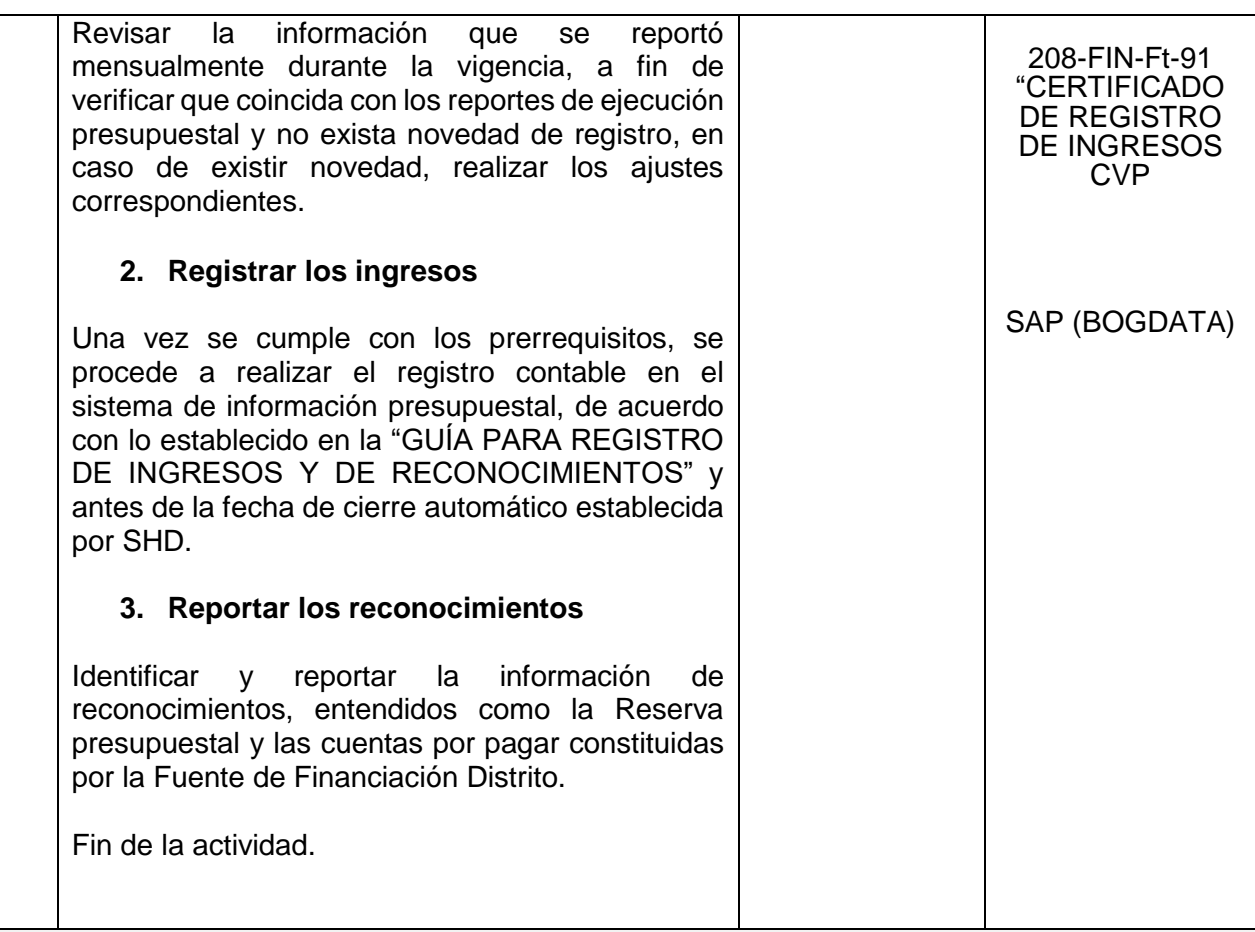

### **REGISTROS Y/O AJUSTES PRESUPUESTALES PARA CIERRE**

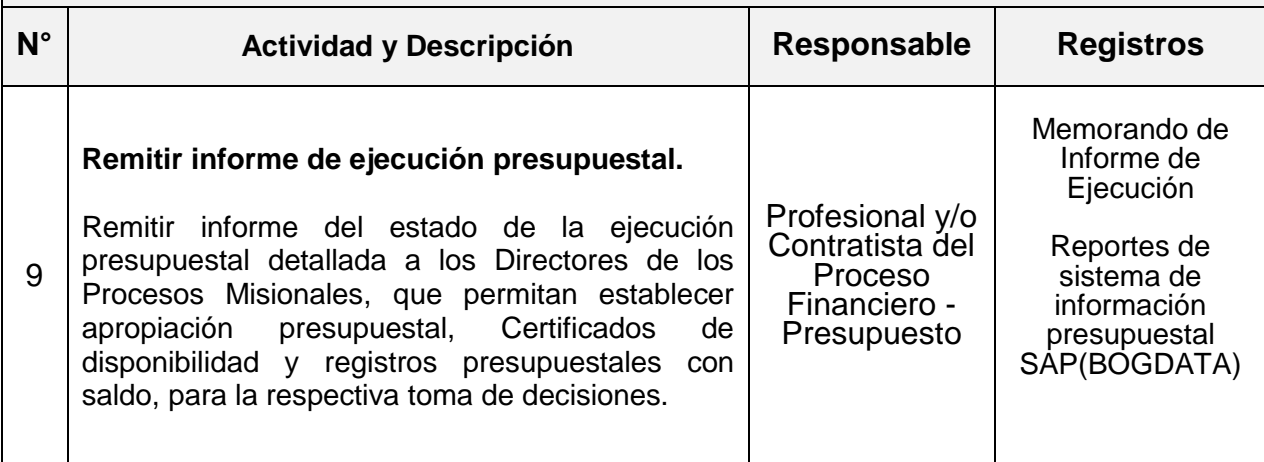

*Seamos responsables con el planeta, No imprima este documento*

*Si este documento se encuentra impreso se considera "Copia No Controlada". La versión vigente se encuentra* 

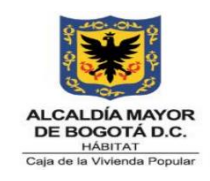

**Código:** 208-FIN-Pr-20

**Versión:** 01

**Vigente desde:** 31/03/2023

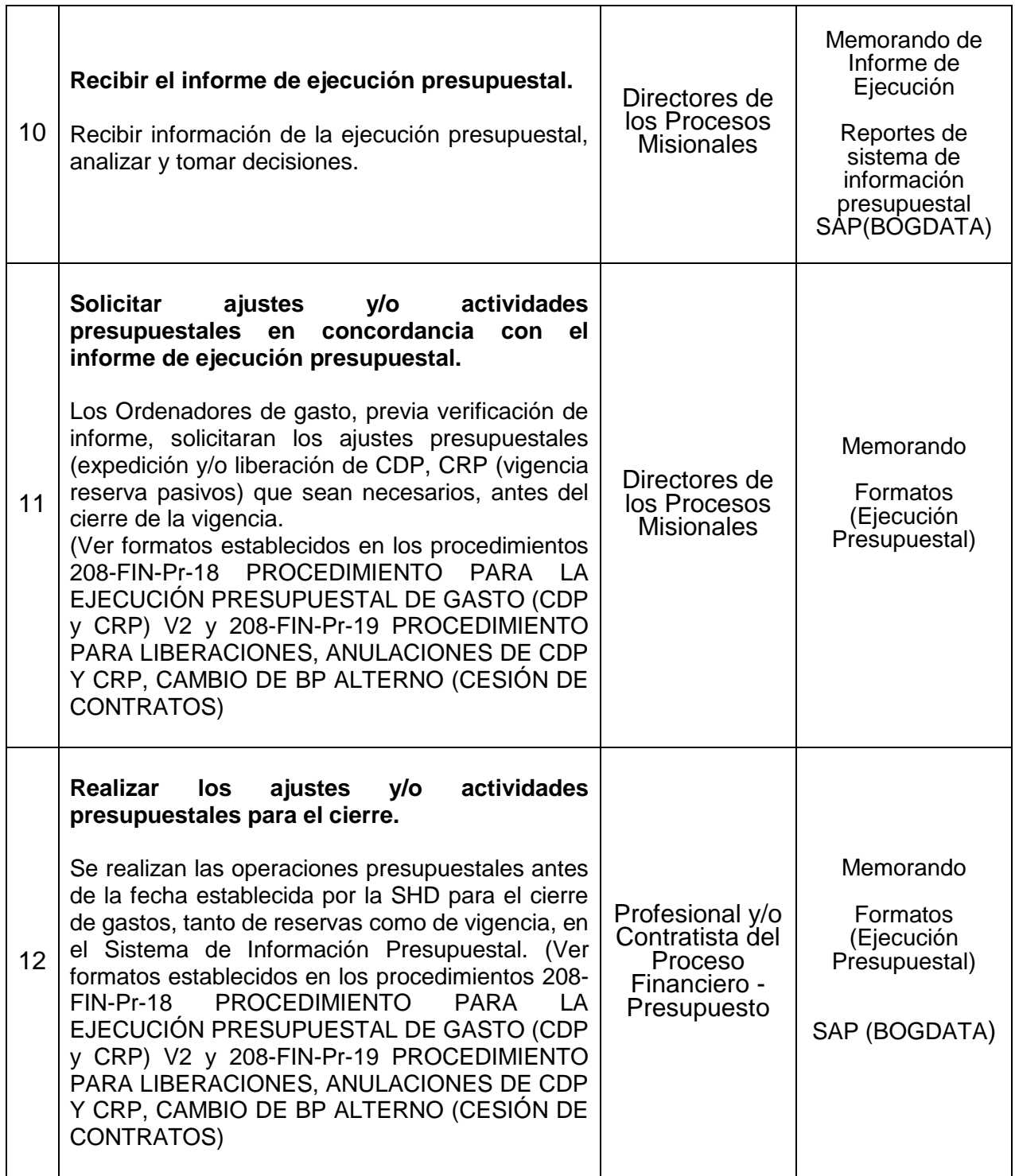

*Seamos responsables con el planeta, No imprima este documento*

*Si este documento se encuentra impreso se considera "Copia No Controlada". La versión vigente se encuentra* 

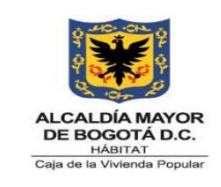

**Código:** 208-FIN-Pr-20

**Versión:** 01

**Vigente desde:** 31/03/2023

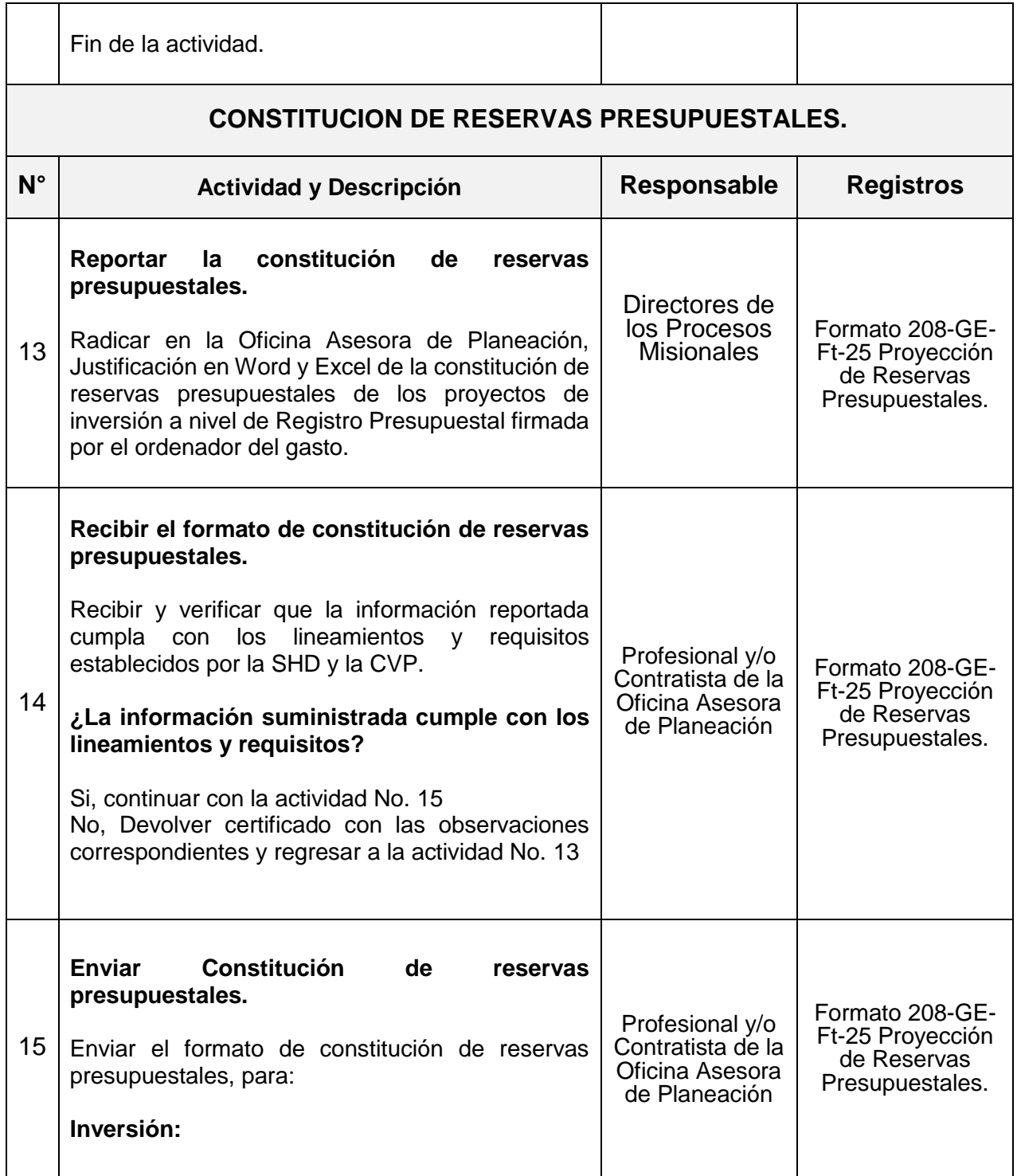

*Seamos responsables con el planeta, No imprima este documento*

*Si este documento se encuentra impreso se considera "Copia No Controlada". La versión vigente se encuentra* 

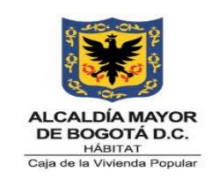

**Código:** 208-FIN-Pr-20

**Versión:** 01

**Vigente desde:** 31/03/2023

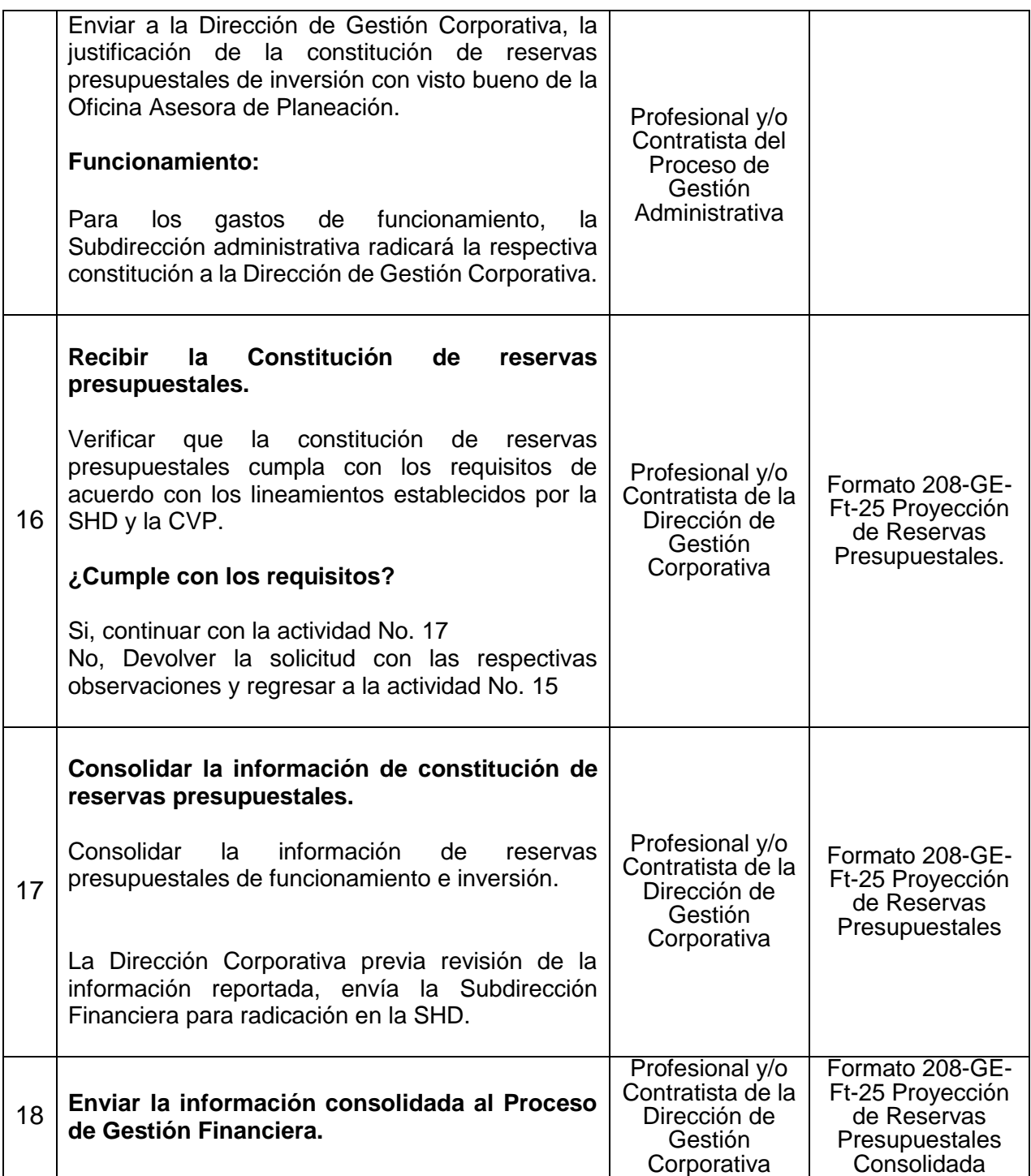

*Seamos responsables con el planeta, No imprima este documento*

*Si este documento se encuentra impreso se considera "Copia No Controlada". La versión vigente se encuentra* 

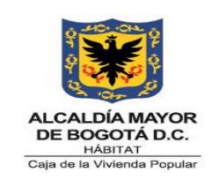

**Código:** 208-FIN-Pr-20

**Versión:** 01

**Vigente desde:** 31/03/2023

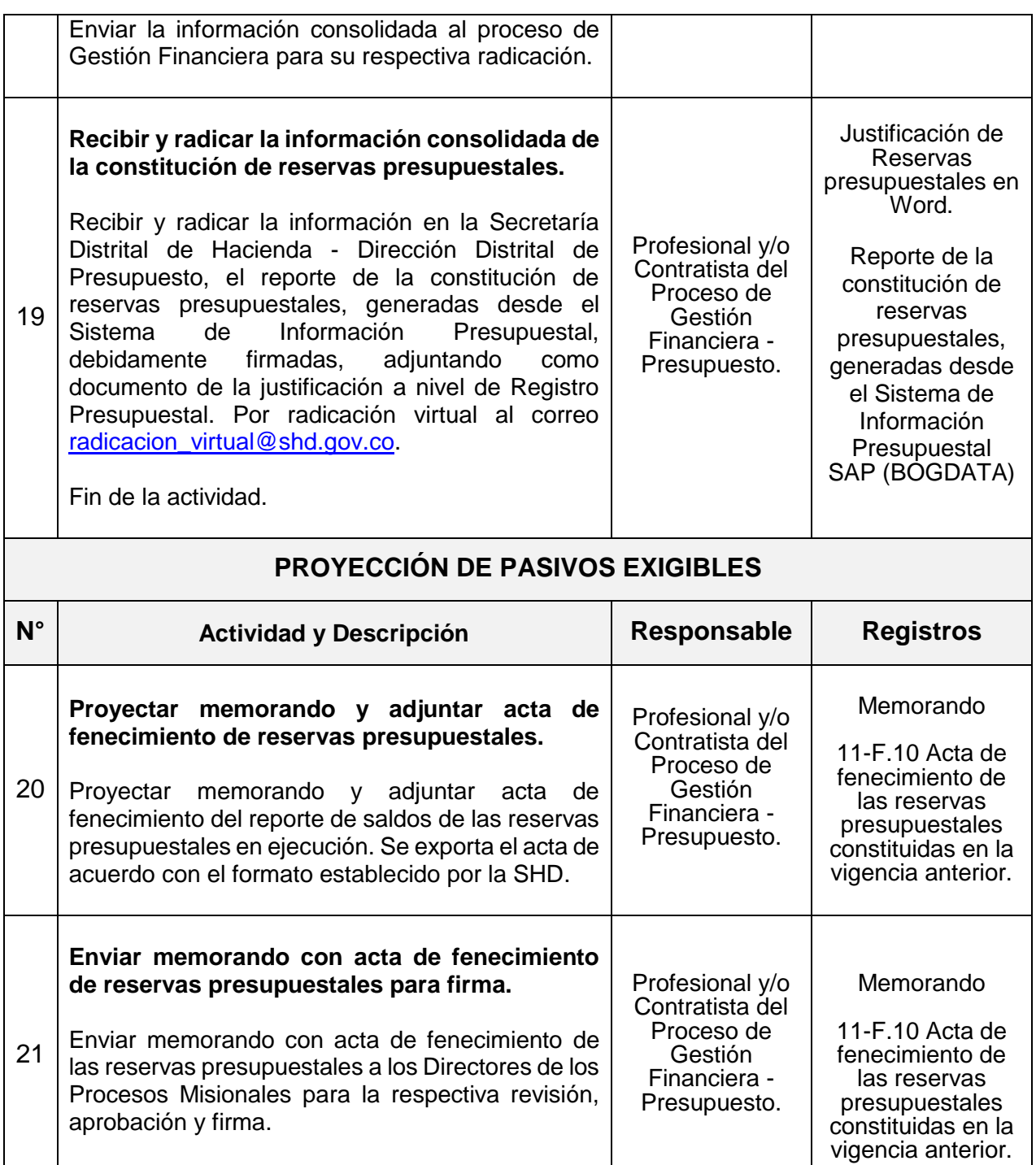

*Seamos responsables con el planeta, No imprima este documento*

*Si este documento se encuentra impreso se considera "Copia No Controlada". La versión vigente se encuentra* 

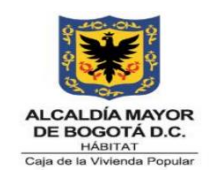

**Código:** 208-FIN-Pr-20

**Versión:** 01

**Vigente desde:** 31/03/2023

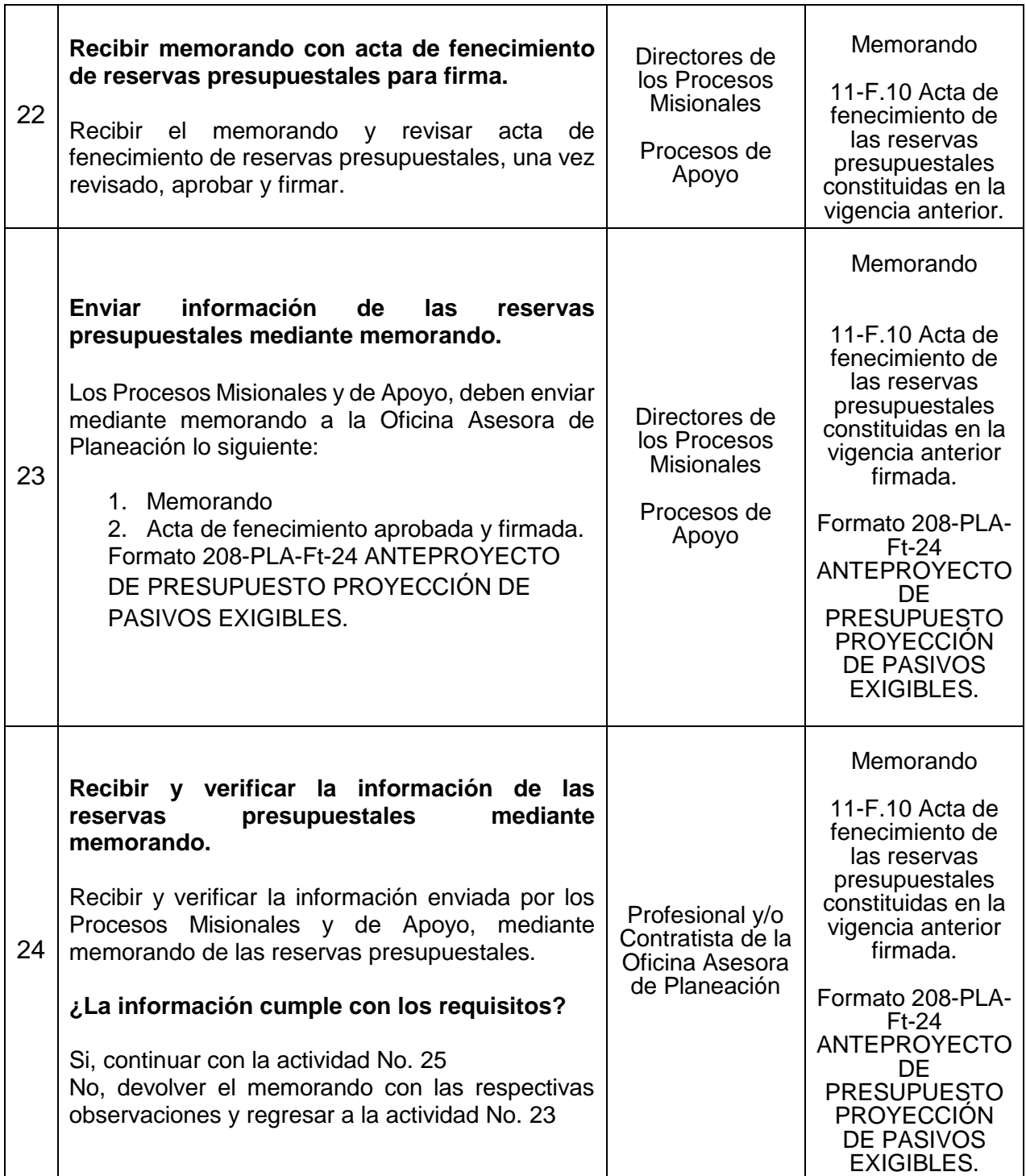

*Seamos responsables con el planeta, No imprima este documento*

*Si este documento se encuentra impreso se considera "Copia No Controlada". La versión vigente se encuentra* 

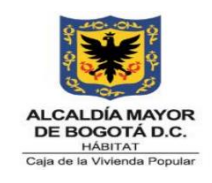

**Código:** 208-FIN-Pr-20

**Versión:** 01

**Vigente desde:** 31/03/2023

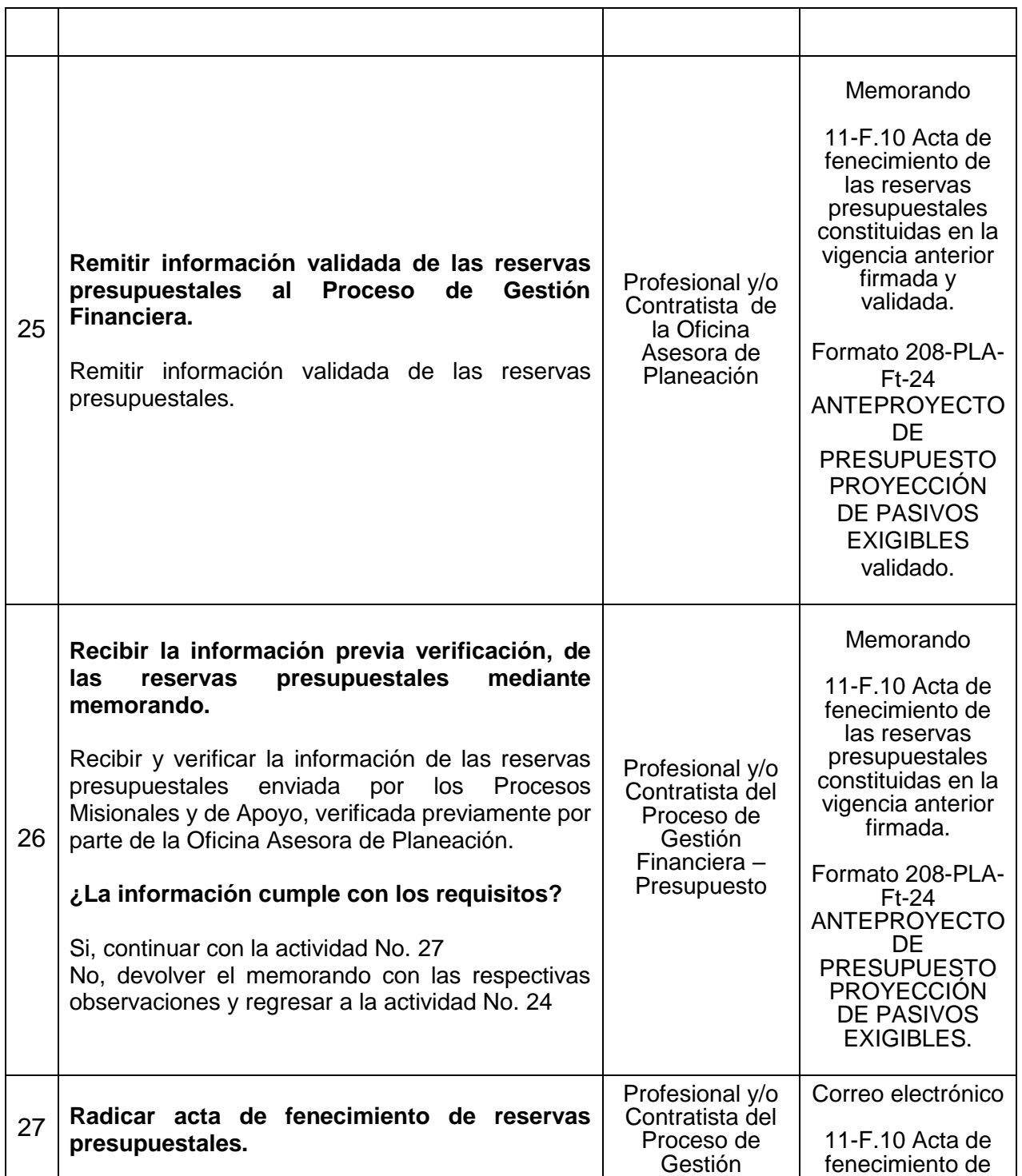

*Seamos responsables con el planeta, No imprima este documento*

*Si este documento se encuentra impreso se considera "Copia No Controlada". La versión vigente se encuentra* 

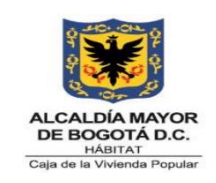

**Código:** 208-FIN-Pr-20

**Versión:** 01

**Vigente desde:** 31/03/2023

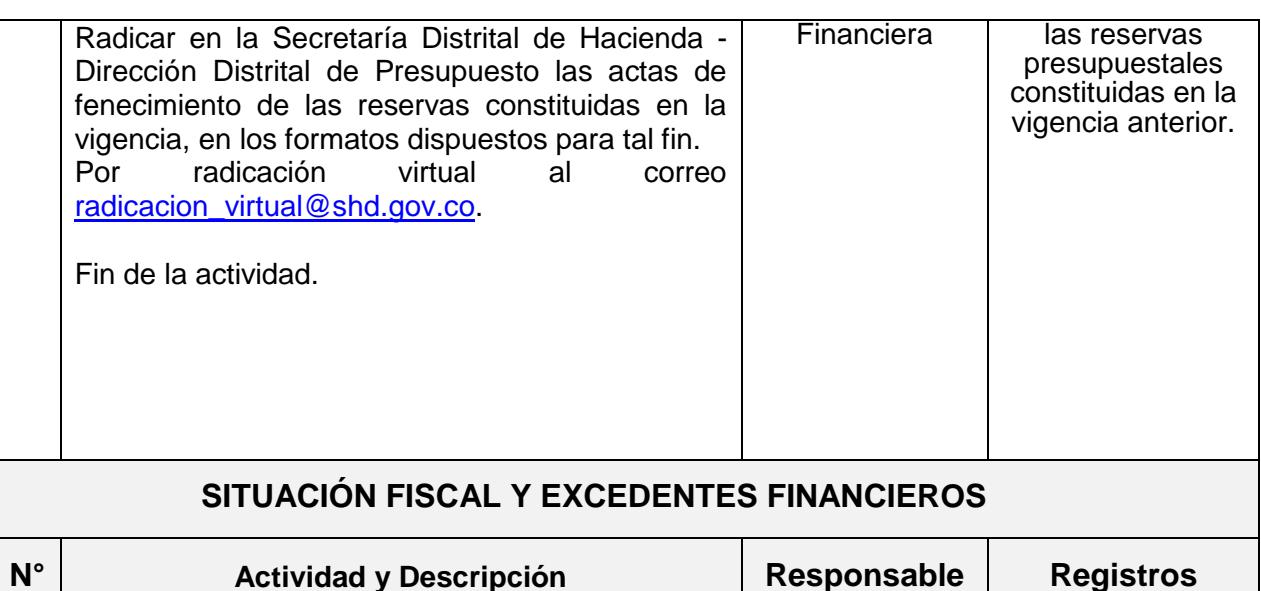

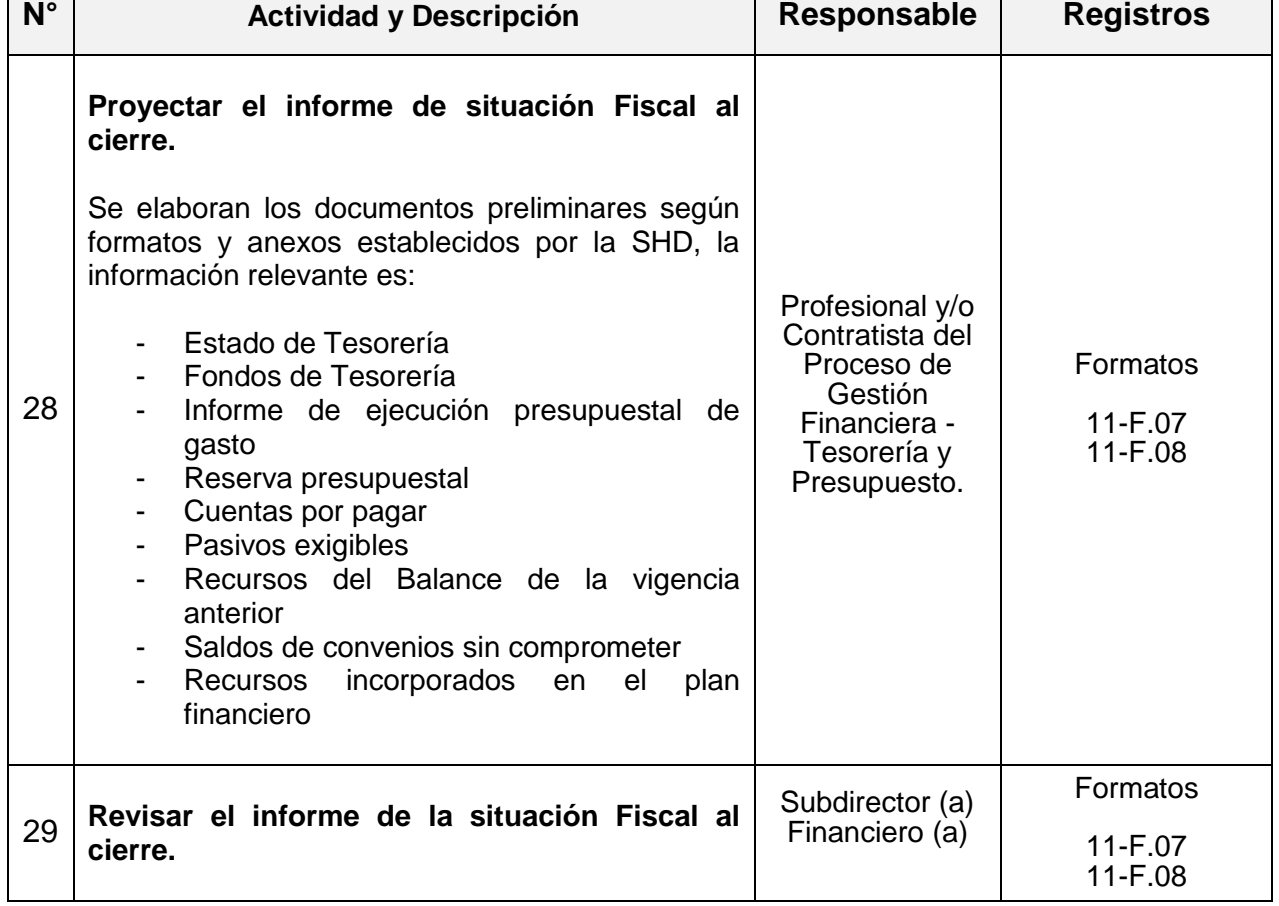

*Seamos responsables con el planeta, No imprima este documento*

*Si este documento se encuentra impreso se considera "Copia No Controlada". La versión vigente se encuentra* 

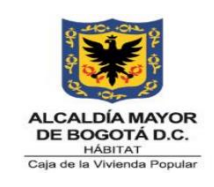

**Código:** 208-FIN-Pr-20

**Versión:** 01

**Vigente desde:** 31/03/2023

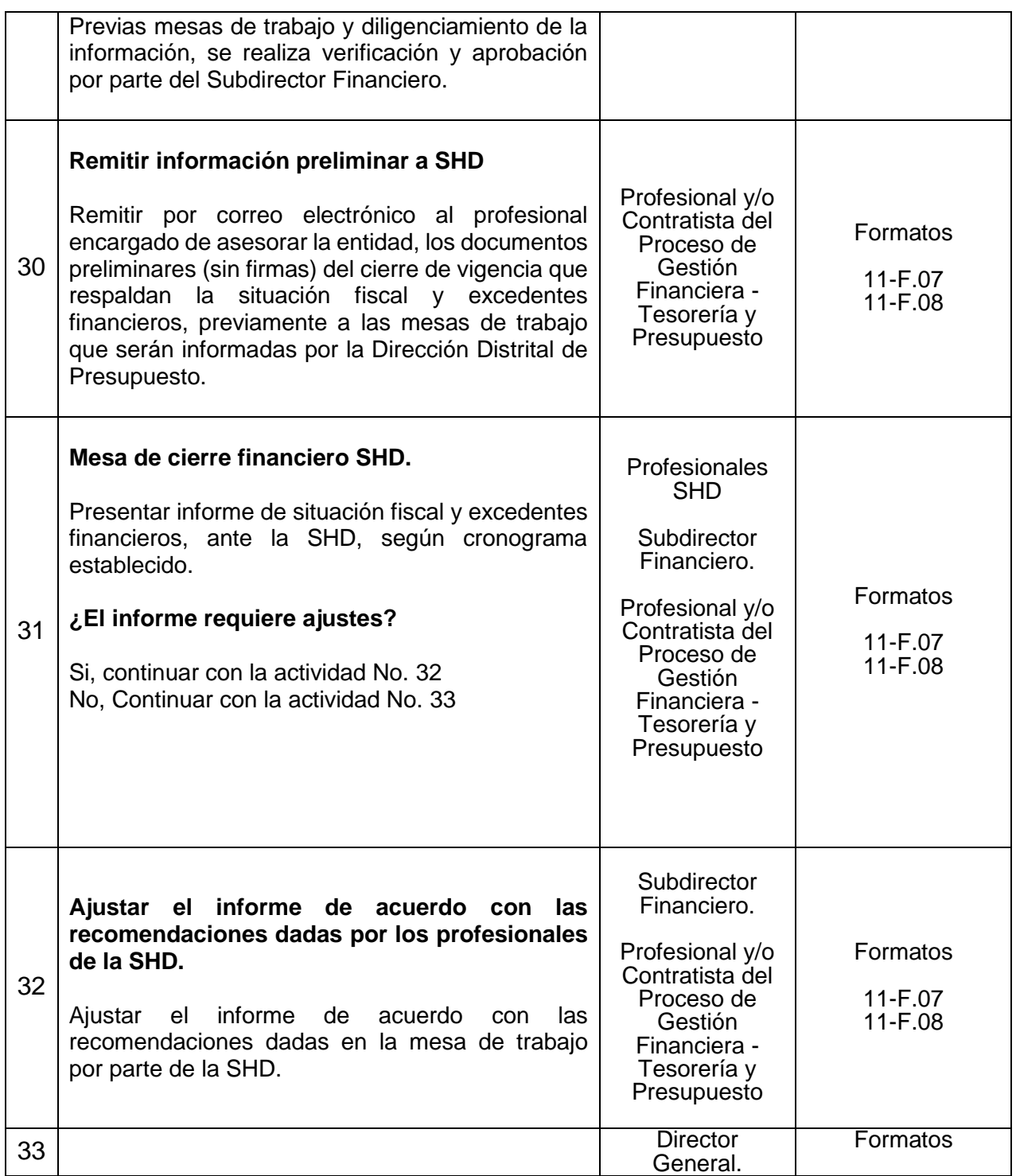

*Seamos responsables con el planeta, No imprima este documento*

*Si este documento se encuentra impreso se considera "Copia No Controlada". La versión vigente se encuentra* 

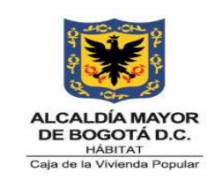

**Código:** 208-FIN-Pr-20

**Versión:** 01

**Vigente desde:** 31/03/2023

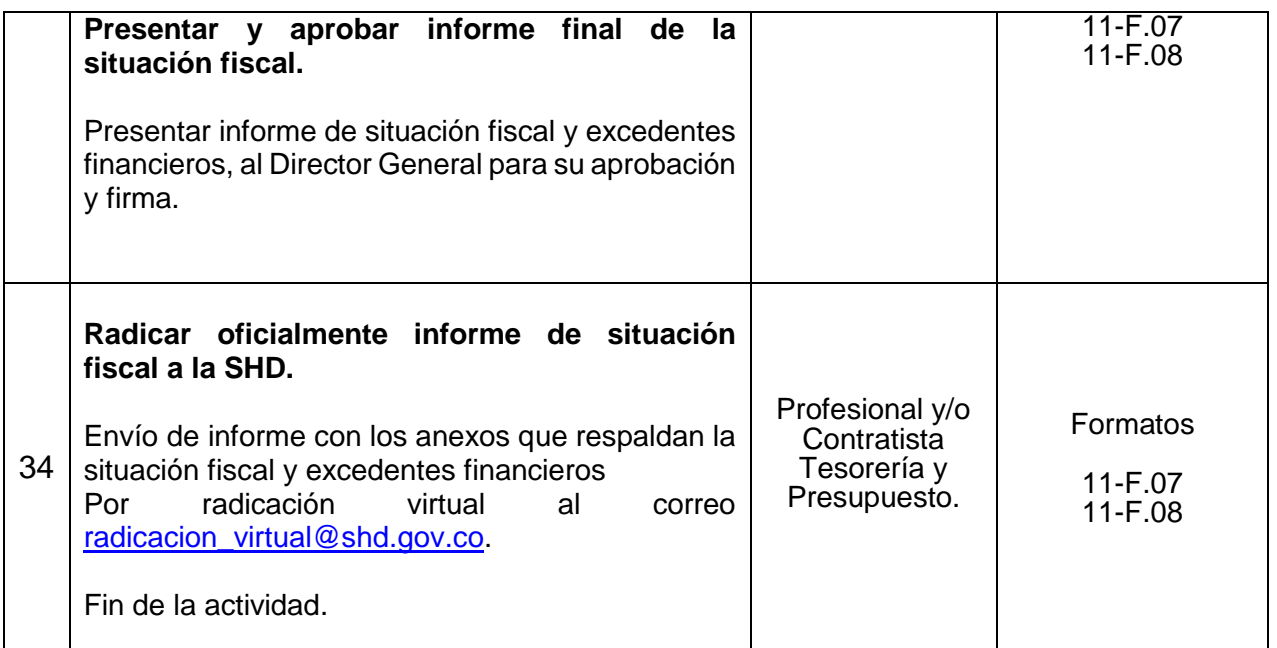

### **7. DIAGRAMA DE FLUJO**

El diagrama de flujo se encuentra adjunto al presente procedimiento.

### **8. PUNTOS DE CONTROL**

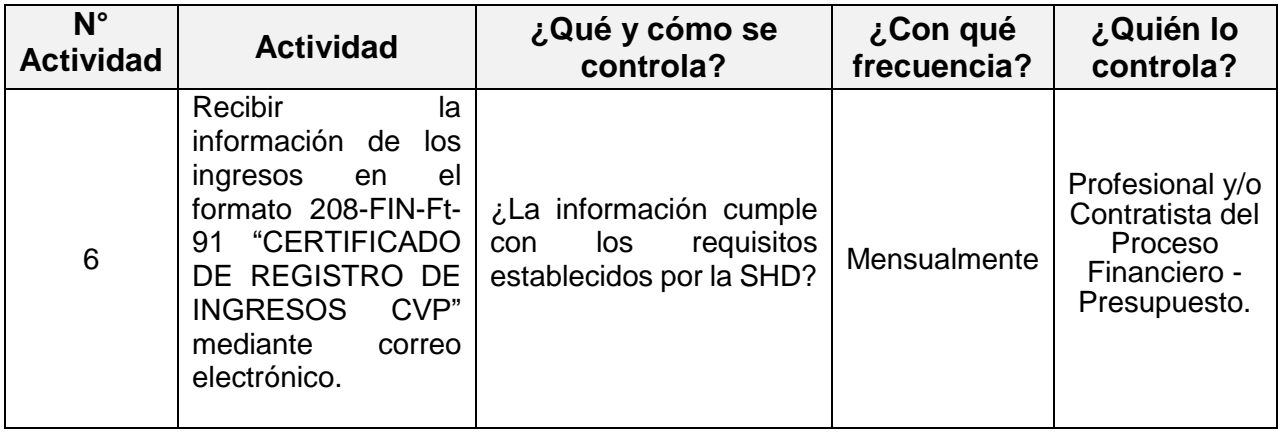

*Seamos responsables con el planeta, No imprima este documento*

*Si este documento se encuentra impreso se considera "Copia No Controlada". La versión vigente se encuentra* 

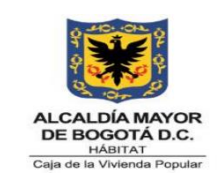

**Código:** 208-FIN-Pr-20

**Versión:** 01

**Vigente desde:** 31/03/2023

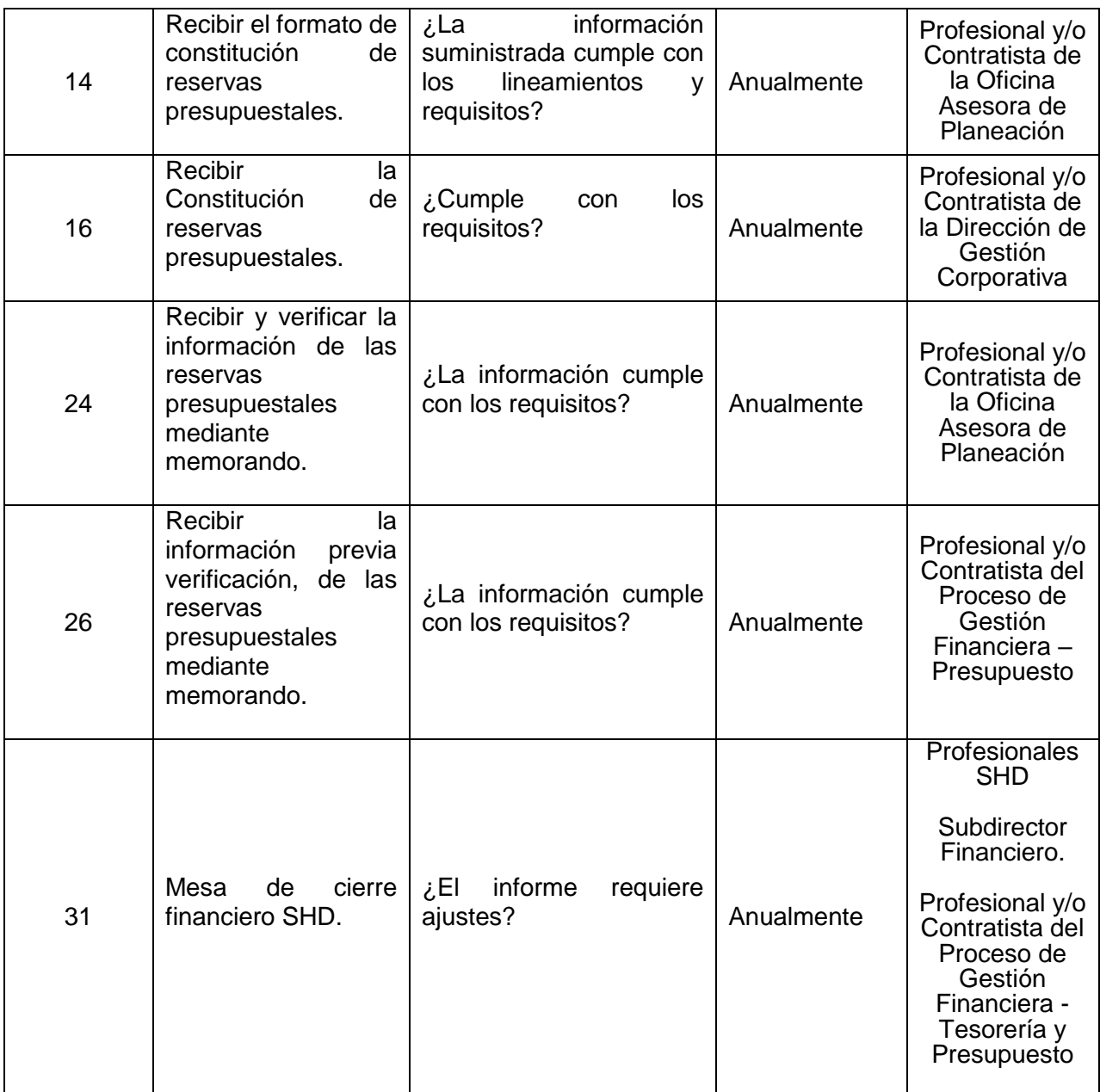

### **9. DOCUMENTOS RELACIONADOS**

*Seamos responsables con el planeta, No imprima este documento Si este documento se encuentra impreso se considera "Copia No Controlada". La versión vigente se encuentra publicada en la carpeta de calidad de la CVP* 

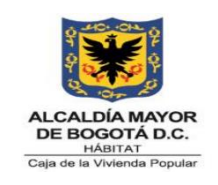

**Código:** 208-FIN-Pr-20

**Versión:** 01

**Vigente desde:** 31/03/2023

### **9.1 Normograma**

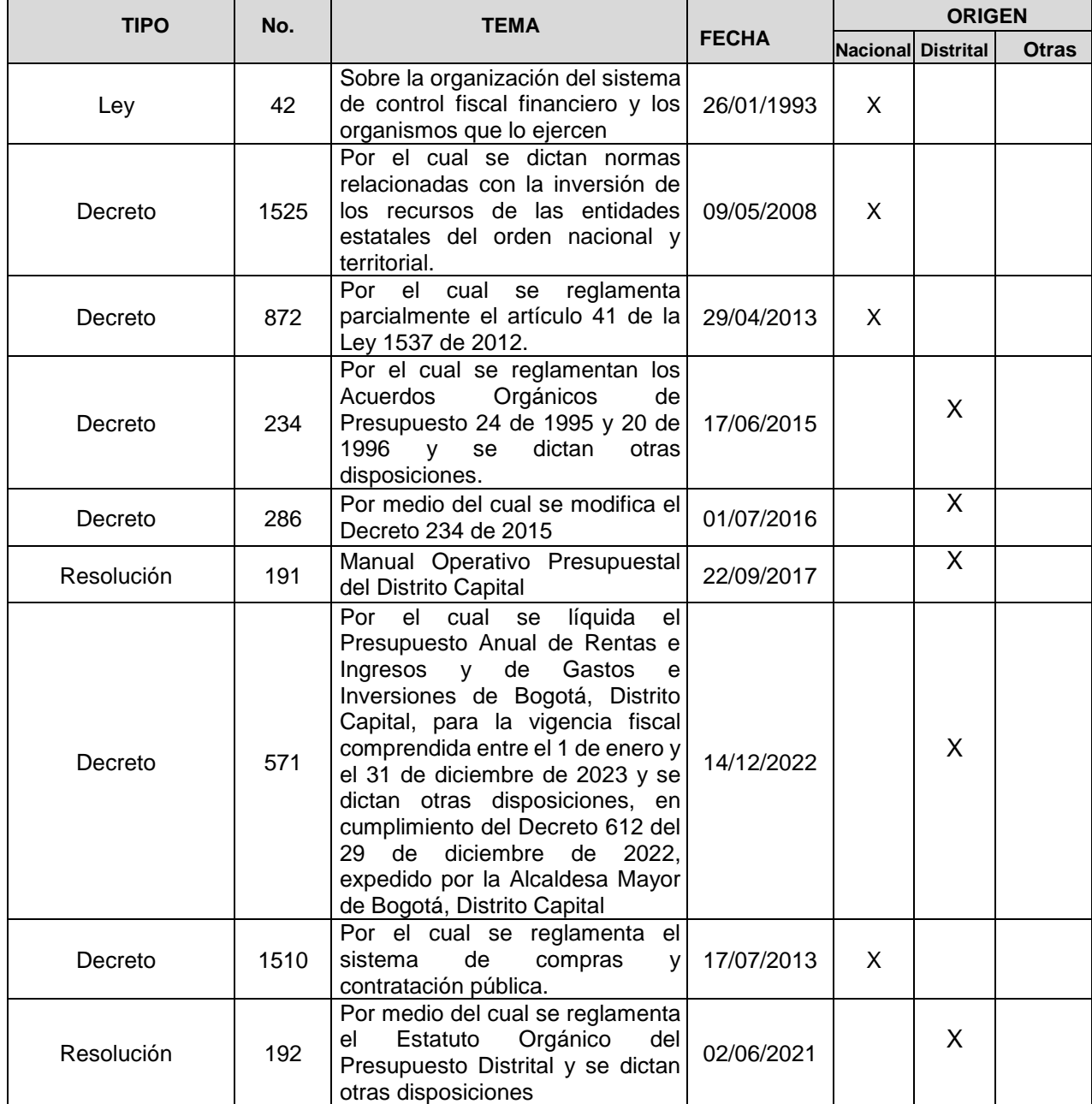

*Seamos responsables con el planeta, No imprima este documento*

*Si este documento se encuentra impreso se considera "Copia No Controlada". La versión vigente se encuentra* 

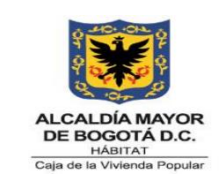

**Código:** 208-FIN-Pr-20

**Versión:** 01

**Vigente desde:** 31/03/2023

## **9.2 Documentos Internos**

- o Circulares internas que se emiten durante la vigencia.
- o 208-FIN-Pr-18 PROCEDIMIENTO PARA LA EJECUCIÓN PRESUPUESTAL DE GASTO (CDP y CRP) V2
- o 208-FIN-Pr-19 PROCEDIMIENTO PARA LIBERACIONES, ANULACIONES DE CDP Y CRP, CAMBIO DE BP ALTERNO (CESIÓN DE CONTRATOS)

### **9.3 Formatos Asociados**

- o 208-GD-Ft-126 Memorando Versión 1.
- o 208-GD-Ft-57 Memorando Versión 17.
- o 208-PLA-Ft-24 PROYECCIÓN DE PASIVOS EXIGIBLES
- o 208-FIN-Ft-91 "CERTIFICADO DE REGISTRO DE INGRESOS CVP
- o 208-FIN-Ft-24 SOLICITUD CERTIFICADO REGISTRO PRESUPUESTAL V11
- o 208-FIN-Ft-01 SOLICITUD CDP V10
- o 208-FIN-Ft-43 SOLICITUD ANULACIÓN DE CDP V3
- o 208-FIN-Ft-92 SOLICITUD DE LIBERACIÓN O ANULACIÓN CERTIFICADO REGISTRO PRESUPUESTAL V2
- $\circ$  208-FIN-Ft-16 CRP V3
- o 208-FIN-Ft-21 CDP V3
- o 208-GE-Ft-25 Proyección de Reservas Presupuestales.
- o 208-PLA-Ft-24 ANTEPROYECTO DE PRESUPUESTO PROYECCIÓN DE PASIVOS EXIGIBLES.

### **9.4 Documentos Externos**

- o Formato de actualización y registro de programación y ejecución de gastos de funcionamiento, Versión 1. Versión 98. Versión 99.
- o Reportes PAC acumulado.
- o Reportes de ejecución presupuestal de ingresos y de gastos.
- o Formato de acta de fenecimiento 11-F.10
- o 11-F.07
- o 11-F.08

*Seamos responsables con el planeta, No imprima este documento*

*Si este documento se encuentra impreso se considera "Copia No Controlada". La versión vigente se encuentra* 

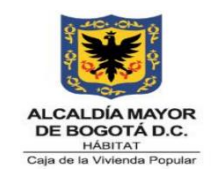

**Código:** 208-FIN-Pr-20

**Versión:** 01

**Vigente desde:** 31/03/2023

## **10. CONTROL DE CAMBIOS**

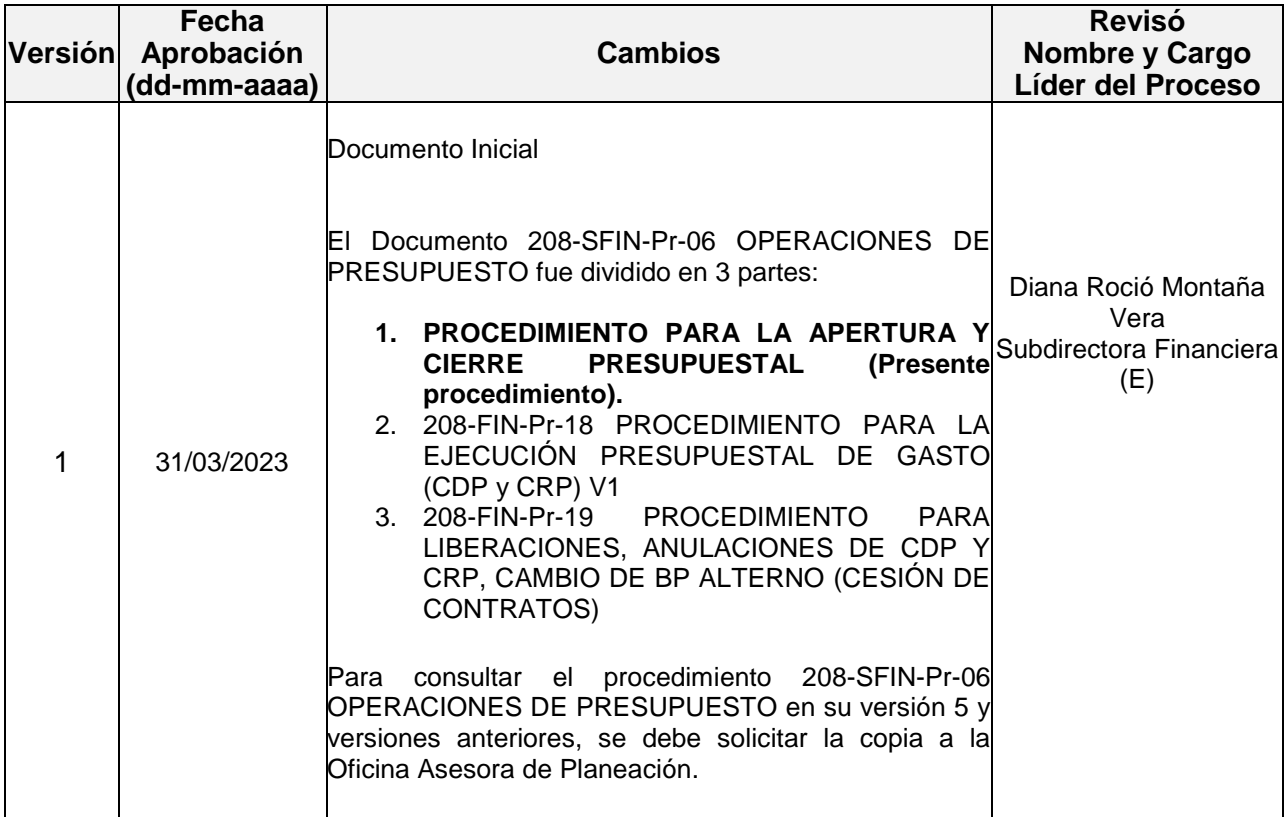

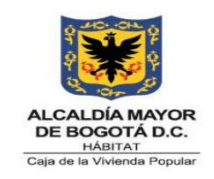

**Código:** 208-FIN-Pr-20

**Versión:** 01

**Vigente desde:** 31/03/2023

# **11. APROBACIÓN**

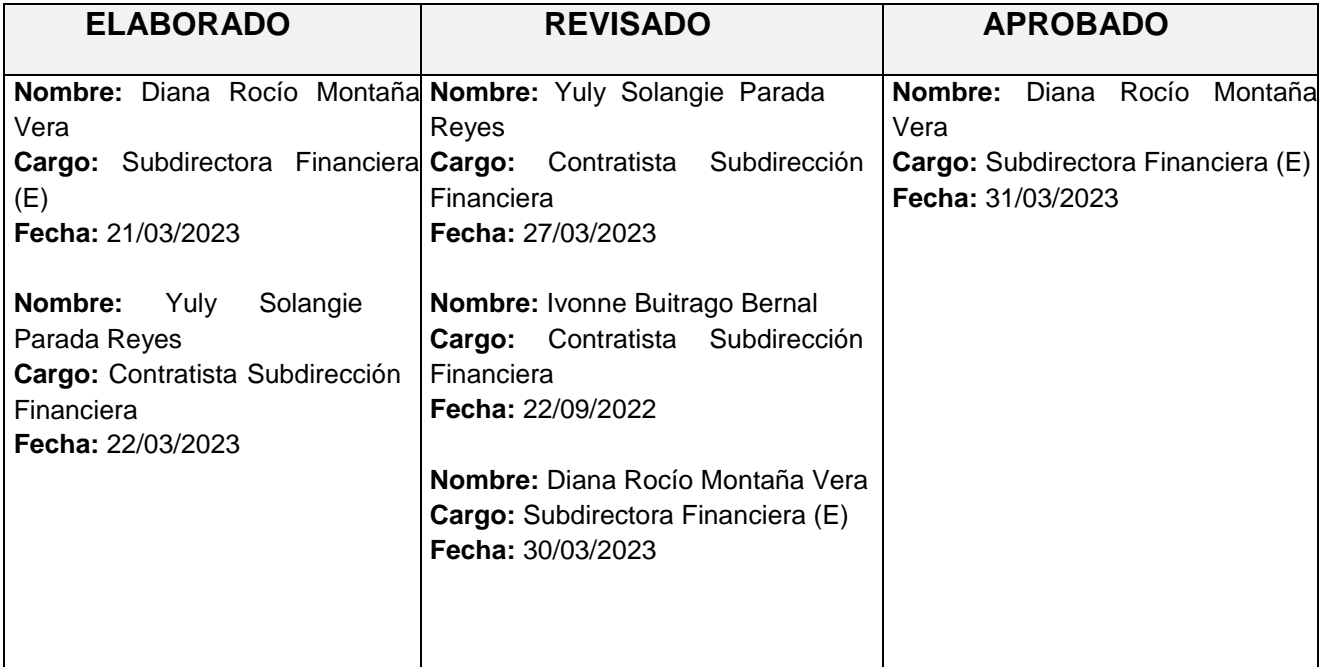

*Este documento fue revisado por parte de la Oficina Asesora de Planeación frente a la estructura del documento y cumplimiento de los lineamientos del SIG conforme a lo establecido en el numeral 4 del procedimiento control de la información documentada: 31/03/2023*